## SAP ABAP table /ISDFPS/ME\_ADMIN\_CAUSE {DFPS: Administration Data - Cause of Notification - Mobile}

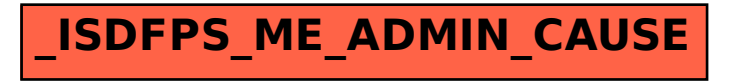